# SDBBICSFO

#### **Label für Tests und Arbeitsmittel**

**für den Anwendungsbereich der Berufs-, Studien- und Laufbahnberatung in der Schweiz**

#### **Verfahren**

# Hogrefe TestSystem (HTS)

Herausgeber: Prof. Dr. Klaus-Dieter Hänsgen, Zentrum für Testentwicklung und Diagnostik (ZTD) am Departement für Psychologie der Universität Freiburg/Schweiz

#### **Kategorie**

Computerprogramm zur Durchführung und Auswertung von psychologischen Testverfahren

## **1 Beschreibung**

#### **1.1 Einleitung**

Das Hogrefe TestSystem (HTS) dient zur computergestützten Durchführung und Auswertung von über 300 psychologischen Tests aus den verschiedensten Anwendungsbereichen. Die Tests wurden in den meisten Fällen nicht speziell für das HTS entwickelt, sondern es handelt sich um Übertragungen resp. Adaptionen von im deutschen Sprachraum gebräuchlichen Papier-Bleistift-Tests.

Die Anwendung der Tests im HTS besteht im Wesentlichen aus den folgenden drei Schritten (am Computer):

- Personendaten eingeben
- Tests auswählen und durchführen
- Tests auswerten, Befund ausgeben

#### **1.2 Vorhandene Verfahren für die Berufs- und Laufbahnberatung**

Für die Berufs- und Laufbahnberatung sind jene Verfahren interessant, welche im HTS-Testkatalog unter dem Stichwort "Eignungsdiagnostik" aufgeführt sind (siehe www.unifr.ch/ztd/HTS/, dann Link "Testkataloge" und dann "Eignungsdiagnostik"). Die Tests stammen aus den Bereichen Persönlichkeit/Motivation (z.B. BIP, LMI), Interessen/Einstellungen (z.B. AIST-R, NST), Intelligenz (z.B. IST2000-R, WMT) und spezielle Fähigkeiten/Aufmerksamkeit/Konzentration (MTVT, d2).

#### **1.3 Offline- und Online-Testen**

Beim HTS handelt es sich ursprünglich um ein reines Offline-Testsystem: Die Software ist auf einem bestimmten Computer installiert, auf dem der Diagnostiker die Tests auswählt, der Proband die Tests absolviert und auf dem der Diagnostiker die Tests schliesslich auch auswertet (**lokales Testen**).

Inzwischen können Administration (Testauswahl, Auswertung) und Durchführung räumlich getrennt erfolgen. Dabei gibt es zwei Möglichkeiten:

- 1. Einerseits kann **extern getestet** werden. Beim externen Testen bleibt die Grundlage die Installation des HTS an einem eigenen Computer (sog. Administrationsplatz). Bei dieser Form kann unterschieden werden zwischen
	- Internet-Testing: via Internet und zentralem öffentlichen Server.
	- Intranet-Testing: via Intranet und eigenen Server im Intranet.
	- Portable Testing: Vorbereitung der Testfolge am Administrationsplatz und «Export» via USB-Memorystick.

Beim Internet- oder Intranet-Testing besteht der Ablauf im Wesentlichen aus den folgenden Schritten:

- Diagnostiker legt am Administrationsplatz Testfolge fest und generiert einen Zugangscode für die Durchführung.
- Diagnostiker übermittelt Zugangscode an Probanden.
- Proband führt die Tests an beliebigem Computer durch.
- Diagnostiker wertet Tests am Administrationsplatz aus.

Zusätzlich ist der Erwerb eines Touch Panels möglich, mit dessen Hilfe die Testbearbeitung ohneTastatur oder Maus erfolgen kann.

2. Andererseits kann mit einer **Web Edition** getestet werden. Diese erlaubt die Testung ohne Administrationsplatz. Das heisst, die Testungen werden im Internet vorbereitet und die Ergebnisse können über das Internet abgerufen werden.

#### **1.4 Systemvoraussetzungen**

Das Hogrefe TestSystem stellt die folgenden Anforderungen an Hardware und Software:

- Betriebssysteme: Windows XP, VISTA, Windows 7. Ältere Windows-Versionen werden nicht mehr unterstützt. Die Installation des Administrationsplatzes auf einem Macintosh ist nicht möglich. Via Internet können, bei geeignetem Browser, Tests auch auf Macintosh bearbeitet werden.
- PC sollte den Minimalanforderungen des jeweiligen Betriebssystems genügen und ca. 400 MB freien Festplattenspeicher aufweisen (ein Terminalserver ist grundsätzlich nicht für den HTS-Betrieb geeignet).
- Monitor: 17" Bilddiagonale und Mindestauflösung von 1024 x 768
- Die Installation aktueller Service-Packs, Upgrades und Bugfixes wird vorausgesetzt.
- Durchführungen via Internet oder Intranet setzen einen Internet-Zugang und eine aktuelle Version gängiger Internet-Browser (Microsoft Internet Explorer, Netscape, Firefox oder Safari) voraus.
- Detailliertere und aktuelle angepasste Systeminformationen sind jeweils auf der Webseite [www.unifr.ch/ztd/HTS/news/new\\_system.htm](file:///C:/Dokumente%20und%20Einstellungen/dm/Lokale%20Einstellungen/Temporary%20Internet%20Files/Content.Outlook/2AOVZEOD/www.unifr.ch/ztd/HTS/news/new_system.htm) beschrieben.

#### **1.5 Kosten**

Sowohl Anschaffungs- als auch Durchführungskosten variieren je nach gewählter Durchführungsart und benötigten Tests.

#### **1.6 Weitere Informationen**

Die Websit[e www.unifr.ch/ztd/HTS/](file:///C:/Dokumente%20und%20Einstellungen/dm/Lokale%20Einstellungen/Temporary%20Internet%20Files/Content.Outlook/2AOVZEOD/www.unifr.ch/ztd/HTS/) stellt umfangreiche Informationen bereit.

### **2 Einschätzung der Fachgruppe Diagnostik**

#### **2.1 Anwendungsqualitäten**

Das HTS stellt ein sehr grosses Testangebot für die verschiedensten Anwendungsbereiche psychologischer Diagnostik bereit. Recht viele der in der Schweizerischen Berufs- und Laufbahnberatung gebräuchlichen Tests sind vorhanden. Es besteht ein umfangreicher und detaillierter Testkatalog (auf der Website www.unifr.ch/ztd/HTS/). Das HTS bietet eine voll computerisierte Testung von der Testauswahl über die Durchführung bis zur Auswertung. Es präsentiert sich mit einer grafisch einfach und klar gestalteten Testoberfläche. Durch die automatisierte Auswertung sind Auswertungsfehler ausgeschlossen. Der/die Diagnostiker/in kann die Auswertung seinen/ihren Wünschen anpassen. Man kann beispielsweise bei der Erstellung des Profils zwischen verschiedenen Standardwertsytemen wählen. Die Daten jeder Testung werden in einer Datenbank gespeichert. Es kann jederzeit darauf zurückgegriffen werden und ein Datenexport in gängige Kalkulations- oder Statistikprogramme (Excel, SPSS) ist problemlos möglich.

Auch bei der Online-Durchführung ist der Datenschutz gewährleistet.

#### **2.2 Kritik / Grenzen**

Verglichen mit den Papier-Bleistift-Tests fallen, insbesondere für Intranet- und Portable Testing, hohe Anschaffungskosten an.

Die Installation erscheint recht aufwändig und die Handhabung des Systems ist nicht ganz einfach. Allein das HTS-Handbuch umfasst ca. 100 dicht beschriebene A4-Seiten.

Im Normalfall wurden die Normen der Papier-Bleistift-Versionen übernommen. Nur für die wenigsten Tests liegen Normen aufgrund von Computerdurchführungen resp. Äquivalenzstudien vor. Diese stützen sich auf oft sehr kleine, nicht repräsentative Stichproben. Bei Leistungstests wird von inhaltlicher Äquivalenz zwischen Papier-Bleistift- und computergestützten Versionen von Tests ausgegangen (so wird auch das Manual aus den Papier-Bleistift-Versionen grundsätzlich übernommen). Durch die Übertragung von Papier-Bleistift-Aufgaben auf den Computer können sich aber, insbesondere bei zeitsensitiven, visuellen Testaufgaben, die Anforderungen für die Probanden verändern. Ob ein Test im HTS noch misst, was er zu messen vorgibt, ist daher im Einzelfall zu überprüfen.

Das HTS deckt längst nicht alle in der Schweizer Berufs- und Laufbahnberatung angewendeten Tests ab, bietet aber eine Basis für andere gebräuchliche Testverfahren.

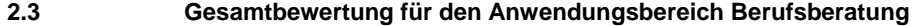

Für grössere Berufs- und Laufbahnberatungsstellen mit entsprechend häufigen Testuntersuchungen ist die Anschaffung des HTS prüfenswert.

**2.4 Anmerkungen** –

> **Die Fachgruppe Diagnostik des SDBB** hat u.a. die Aufgabe, Tests und Arbeitsmittel zuhanden der Berufs-, Studien- und Laufbahnberatung zu besprechen und zu bewerten. Sie tut dies in Form dieses Labels, das den Fachleuten aus der Berufs-, Studien- und Laufbahnberatung Entscheidungshilfen für den Einsatz von Tests und Arbeitsmitteln bieten soll.

Schweizerisches Dienstleistungszentrum Berufsbildung | Label für Tests und Arbeitsmittel für den

Datum der Beurteilung: 14. September 2011 (Aktualisierung)

Anwendungsbereich der Berufs-, Studien- und Laufbahnberatung in der Schweiz<br>www.diagnostik.sdbb.ch

Dieses Label wurde von der Diagnostik-Kommission des Schweizerischen Verbandes für Berufsberatung (SVB) am 1.1.04 veröffentlicht und im Herbst 2009 dem Erscheinungsbild des SDBB angepasst.